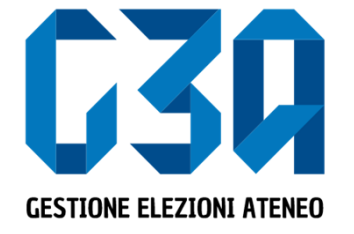

#### Elezioni del 12 e 13 dicembre 2023

# Gestione dell'accettazione delle candidature/inviti

Gruppo GEA - Cineca

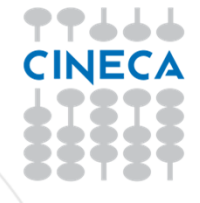

- L'accettazione della candidatura avviene in concomitanza con la creazione delle liste.
- Il presentatore di lista, in fase di inserimento candidati, di fattoinvita il candidato <sup>a</sup> presentarsi per la propria lista
- Il candidato potrà quindi accettare <sup>o</sup> rifiutare tale invito

Le fasi principali del processo di accettazione della candidatura sonole seguenti:

- •Login al sistema
- Selezione del pulsante **Inviti**
- Selezione della candidatura
- Accettazione <sup>o</sup> rifiuto della candidatura

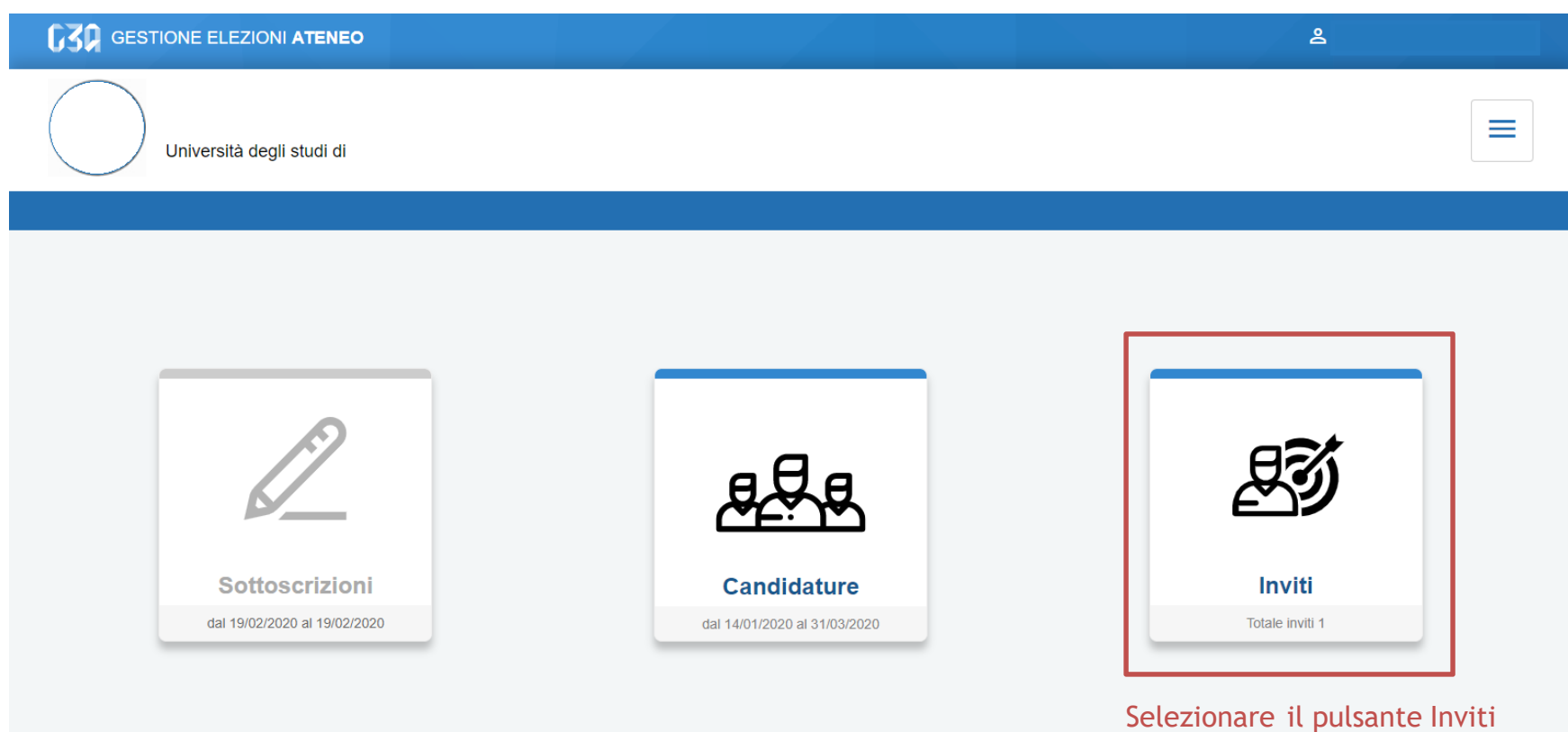

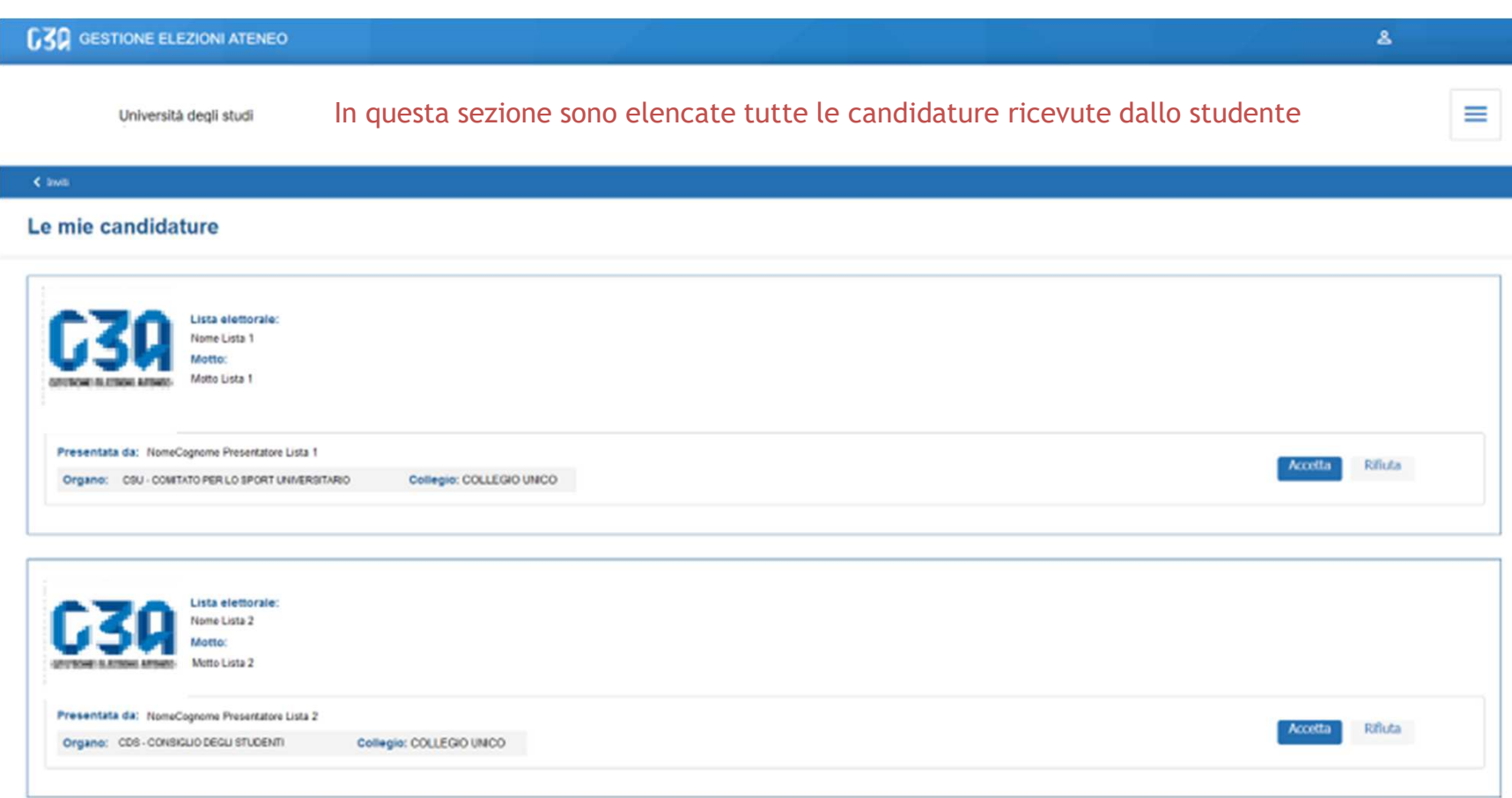

Qualora lo studente riceva due o più candidature su **organi differenti**, potrà accettarle tutte, rifiutarne una o rifiutarle tutte

#### In caso di accettazione della candidatura per la Lista 1

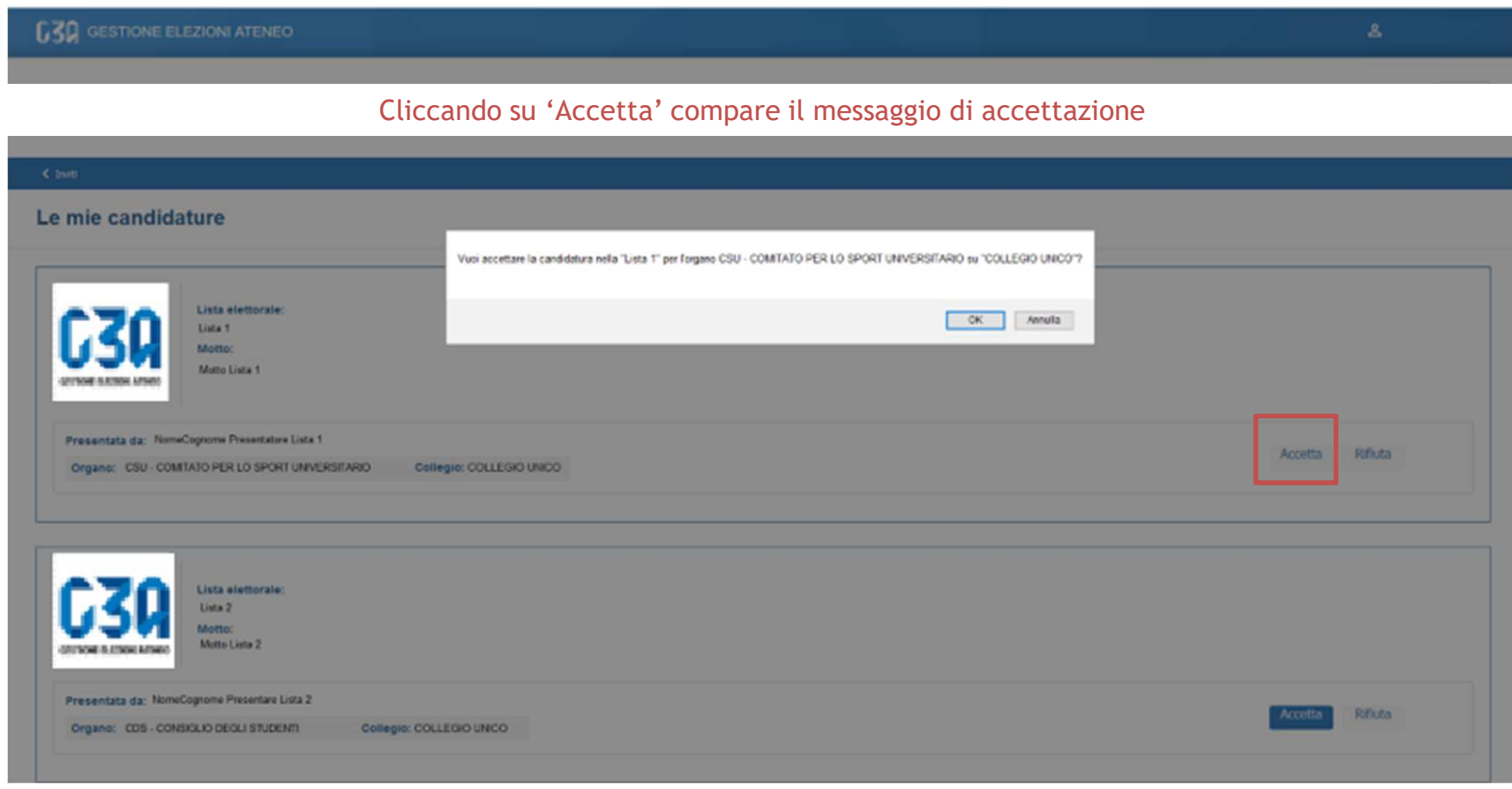

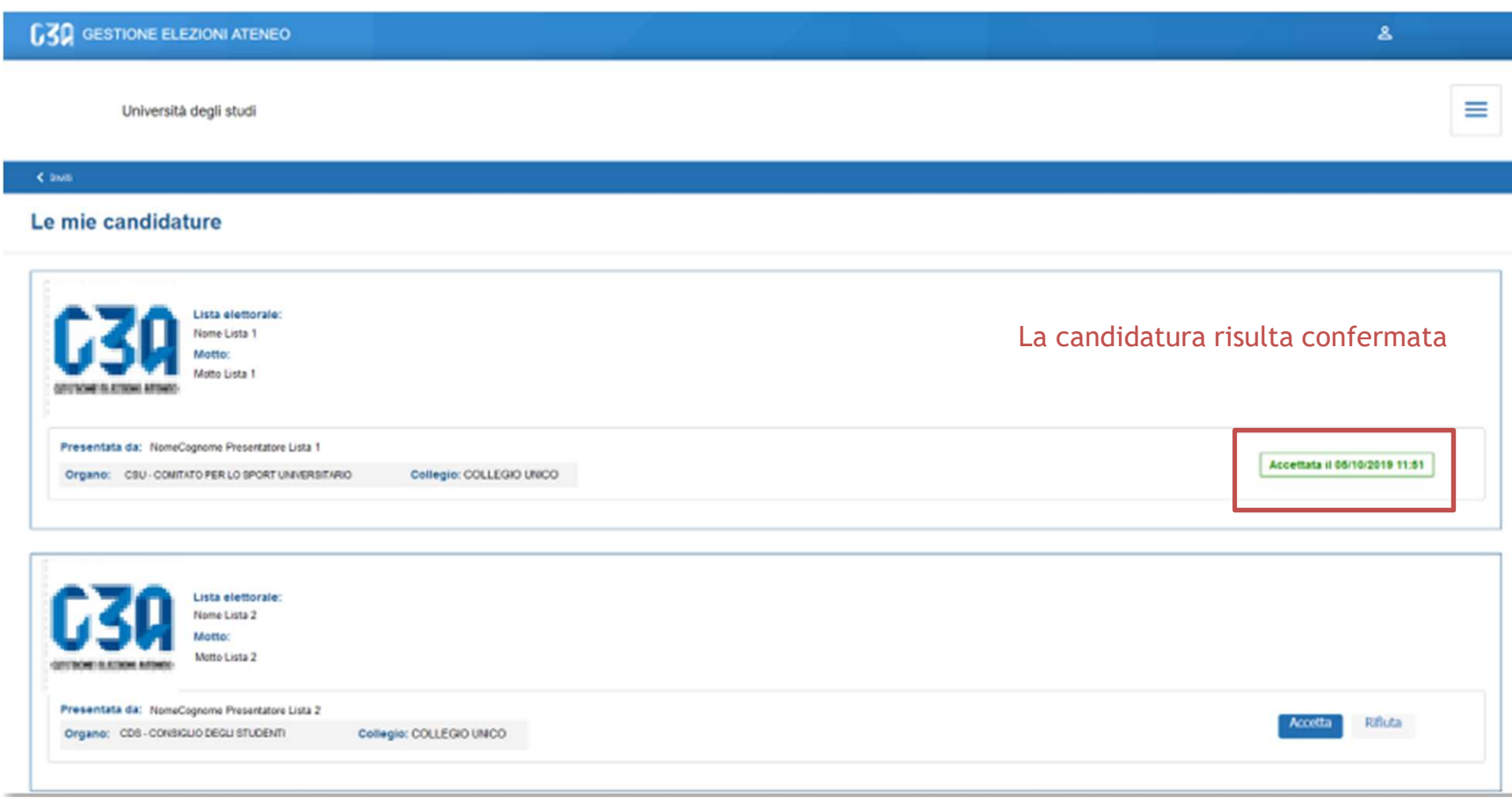

# Rifiuto delle candidature in GEA

#### In caso di rifiuto della candidatura per la Lista 2

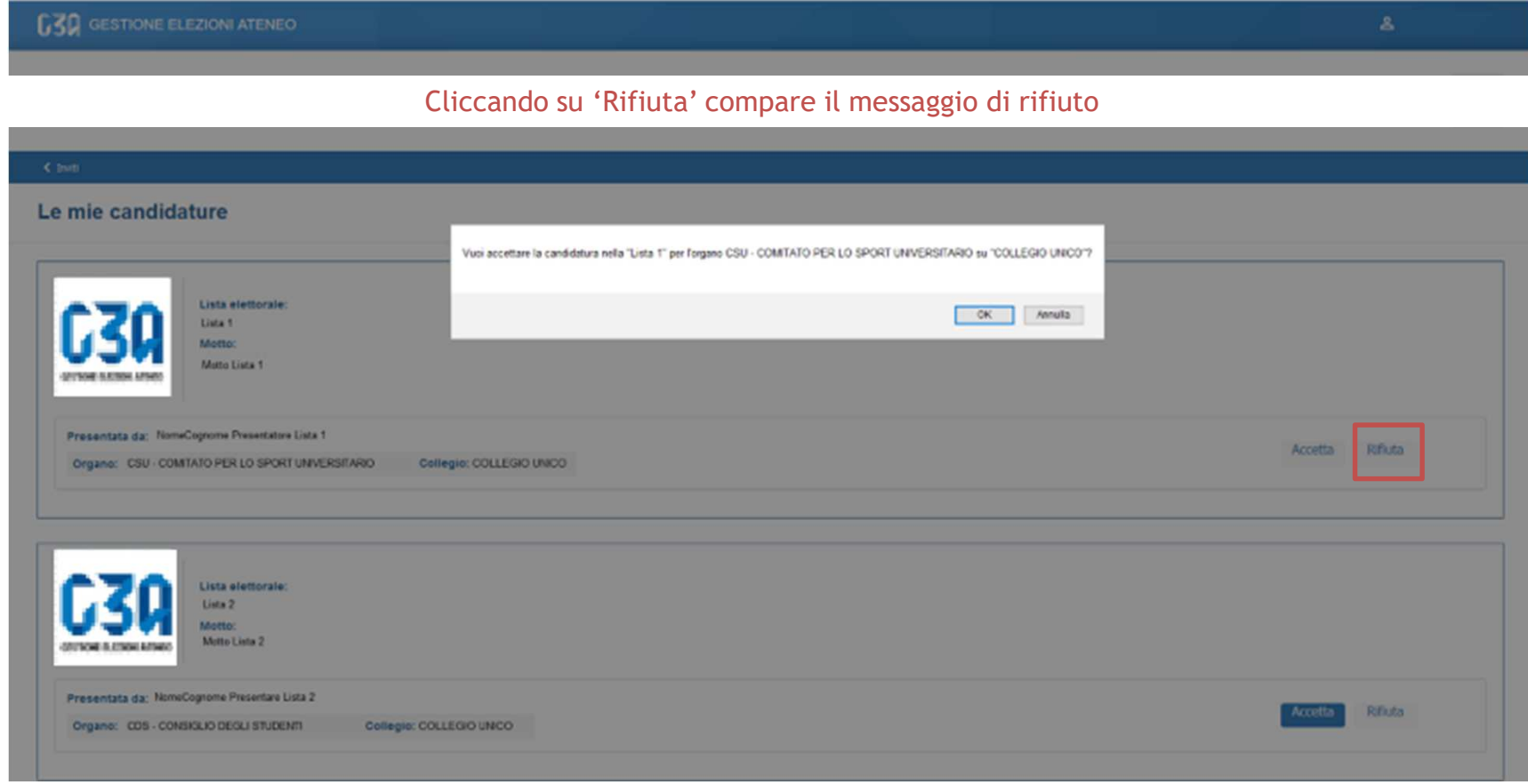

# Rifiuto delle candidature in GEA

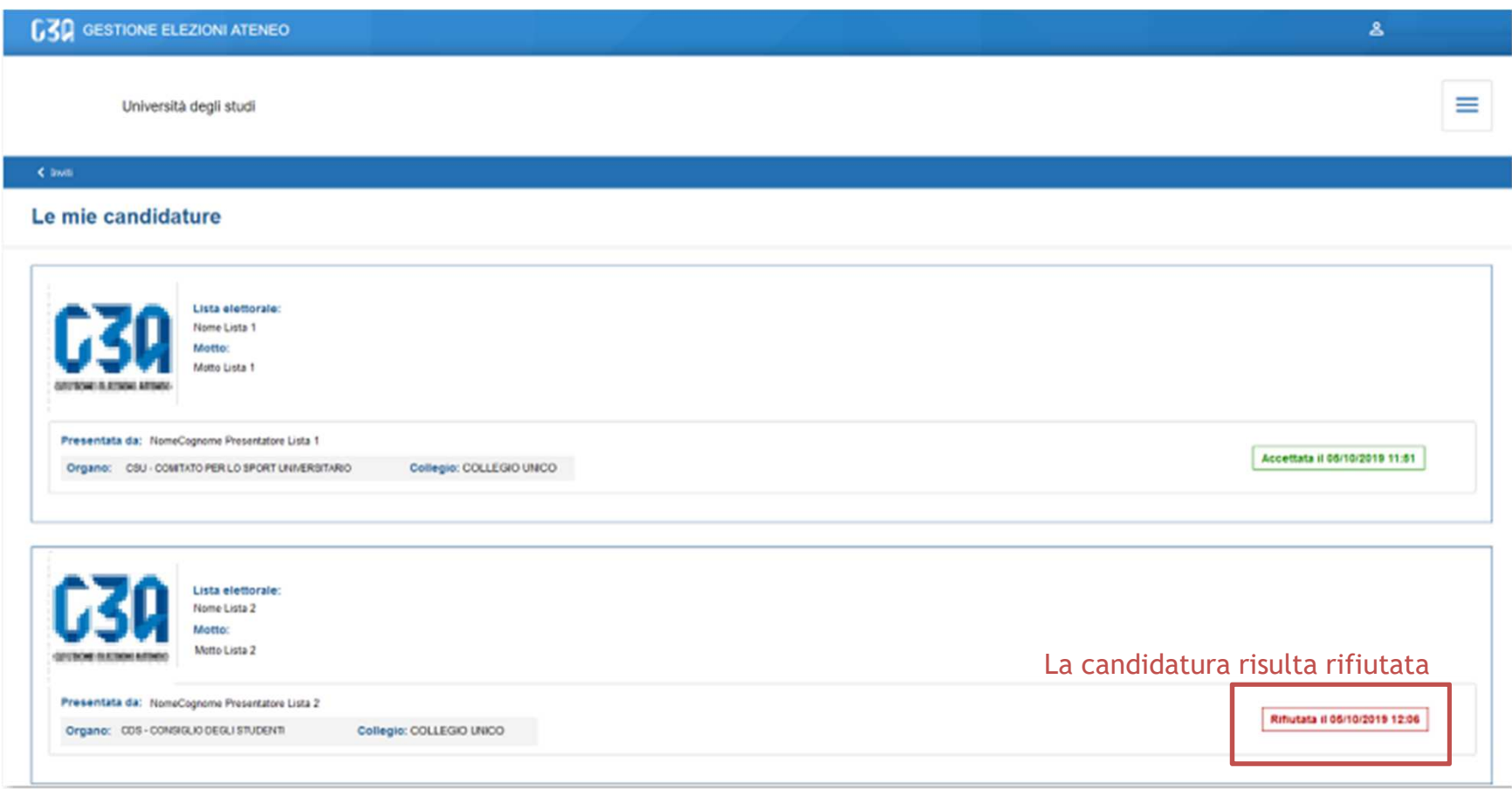

• La fase di accettazione/rifiuto di una candidatura risulta così conclusa